Казанский (Приволжский) федеральный университет

# **Основы HTML**

# **HTML**

# **Язык разметки HTML**

 **H**yper**T**ext **M**arkup **L**anguage (HTML, язык гипертекстовой разметки) стандартизированный язык разметки документов во Всемирной паутине.

# Минимальный вид HTML-документа

<!DOCTYPE html>

### $\hbox{\tt }$

Содержимое страницы

 $\langle$ /html>

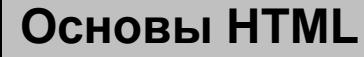

# Типичный вид HTML-документа

<!DOCTYPE html>

 $\hbox{\tt }$ 

 $<$ head $>$ 

<meta charset="UTF-8">

**<title>**Заголовок страницы</title>

 $\langle$ /head>

<body>

Содержимое страницы

 $\langle /$ body $\rangle$ 

 $\langle$ /html>

# **HTML-элемент с содержимым**

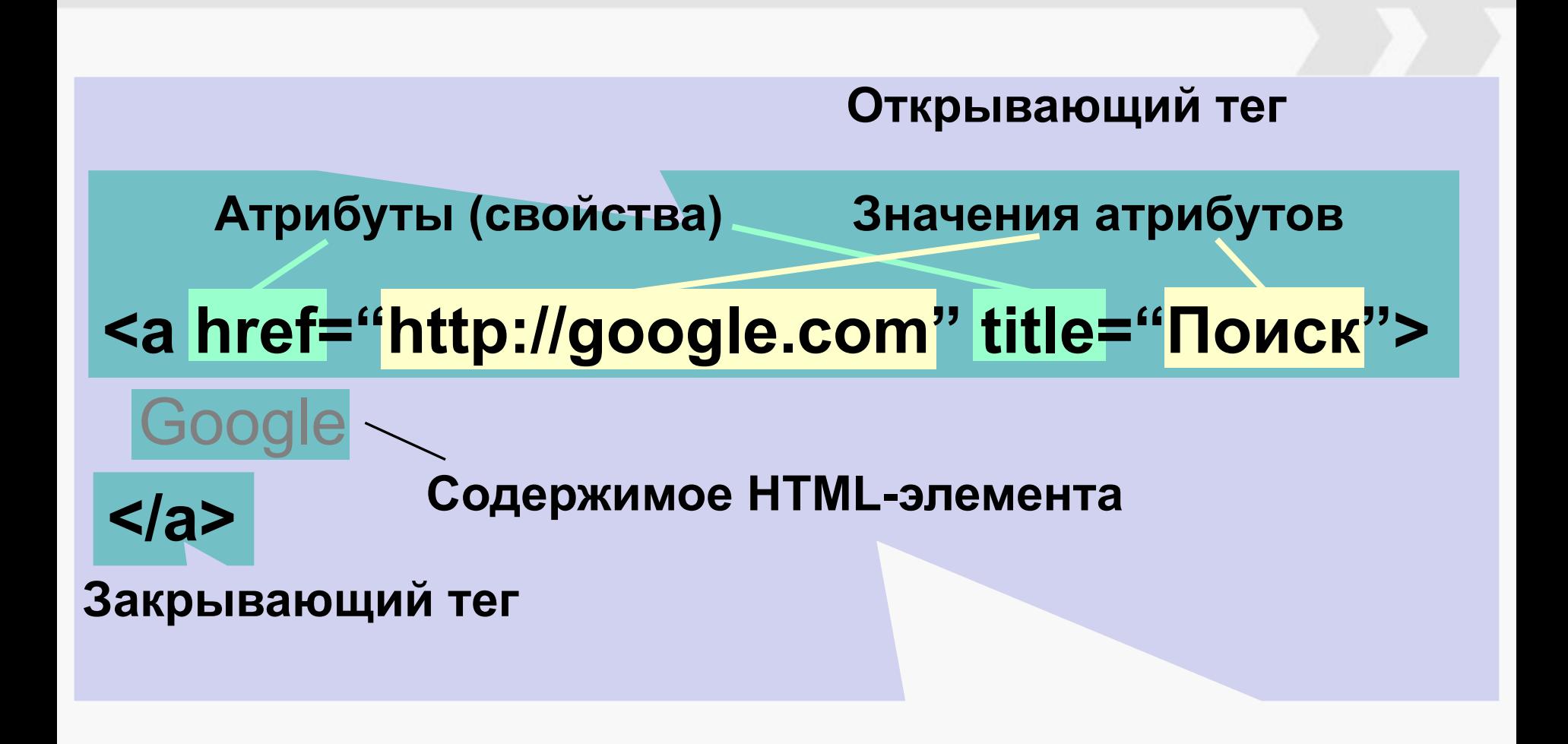

### **HTML-элемент**

# **Заголовки и текст**

### *Заголовки по убыванию важности:*

# **<h1></h1> <h2></h2> <h3></h3> <h4></h4> <h5></h5>**

**<h6></h6>**

## Абзац: **<p></p>**

### **Основы HTML 6**

**<h1>**Название статьи**</h1> <h2>**Глава 1**</h2> <p>**Абзац**</p> <p>**Абзац**</p> <h2>**Глава 2**</h2> <h3>**Глава 2.1**</h3> <p>**Абзац**</p> <h3>**Глава 2.2**</h3> <p>**Абзац**</p> <h2>**Глава 3**</h2> <p>**Абзац**</p>**

#### Название статьи

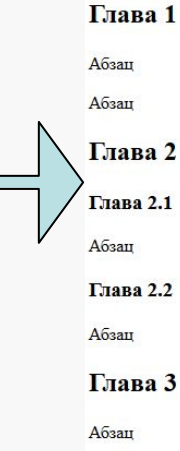

# **Ссылки**

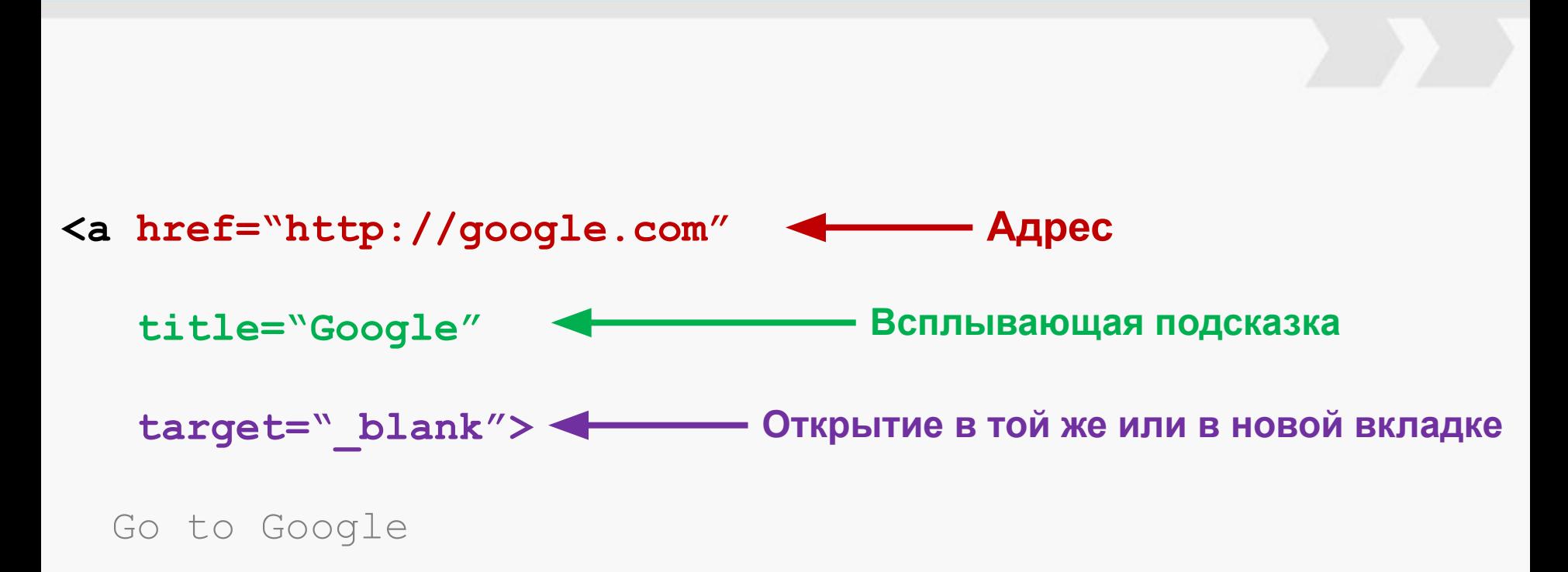

**</a>**

**Ссылкой может быть:**

- **• Просто текст**
- **• Абзац (один или несколько)**
- **• Заголовок (один или несколько)**
- **• Изображение**
- **• И проч.**

# Изображения

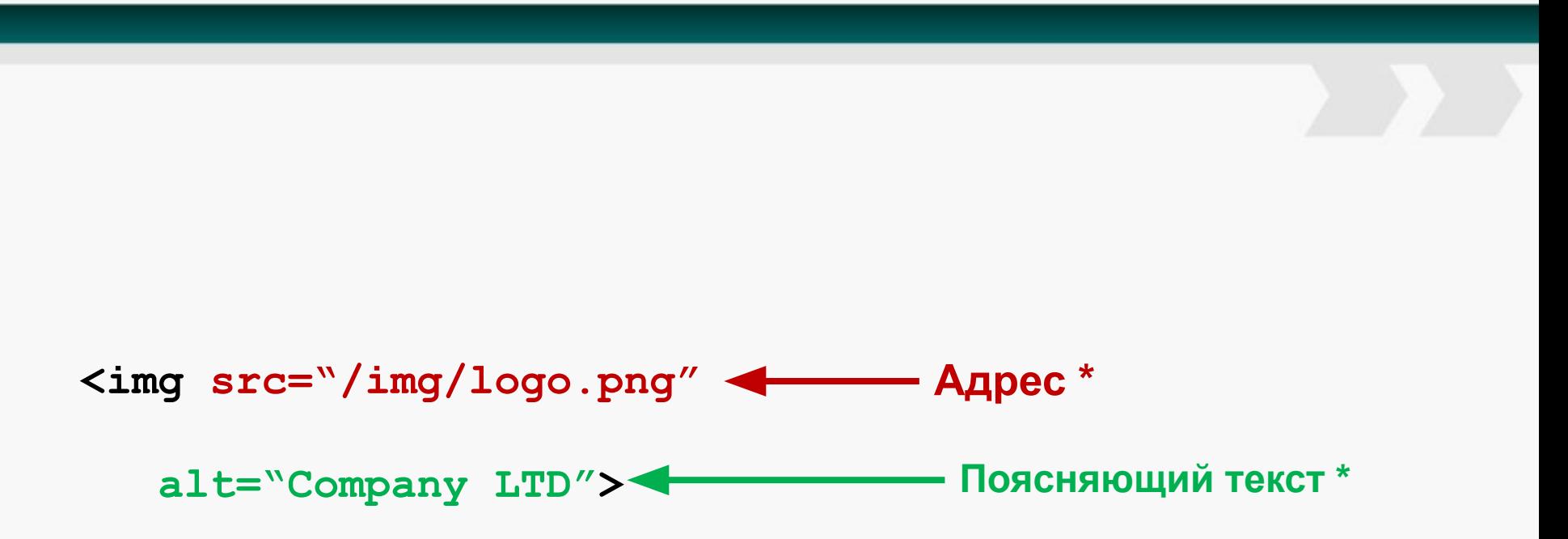

\* - Обязательные атрибуты

# **Универсальные контейнеры и атрибуты**

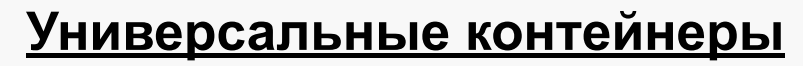

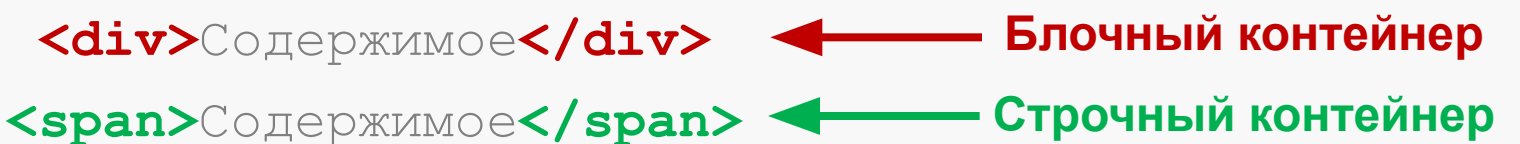

*Нужны для формирования общей структуры документа, компоновки элементов, выделения подэлементов (например, часть ссылки или параграфа).*

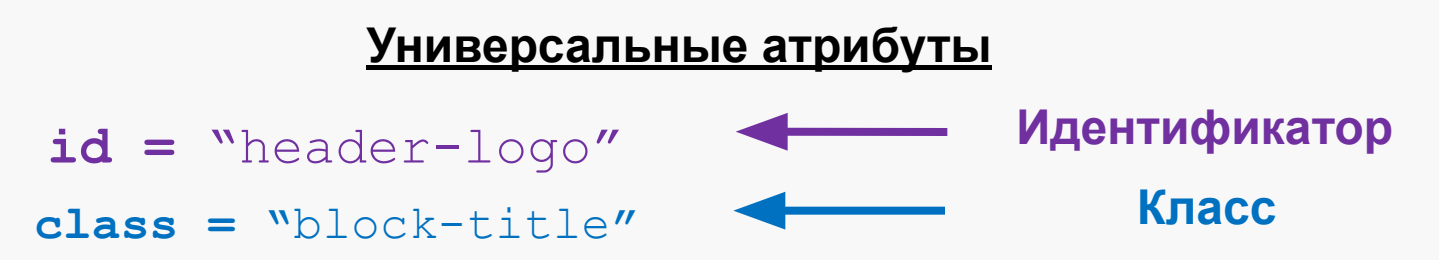

*Нужны для обращения к элементам из CSS или JS. Назначаемый идентификатор должен быть уникальный в контексте одного HTML-документа. Несколько элементов может иметь один и тот же класс. Каждый элемент может иметь несколько классов (значения указываются в кавычках через пробел).*

### **Блочные и строчные элементы**

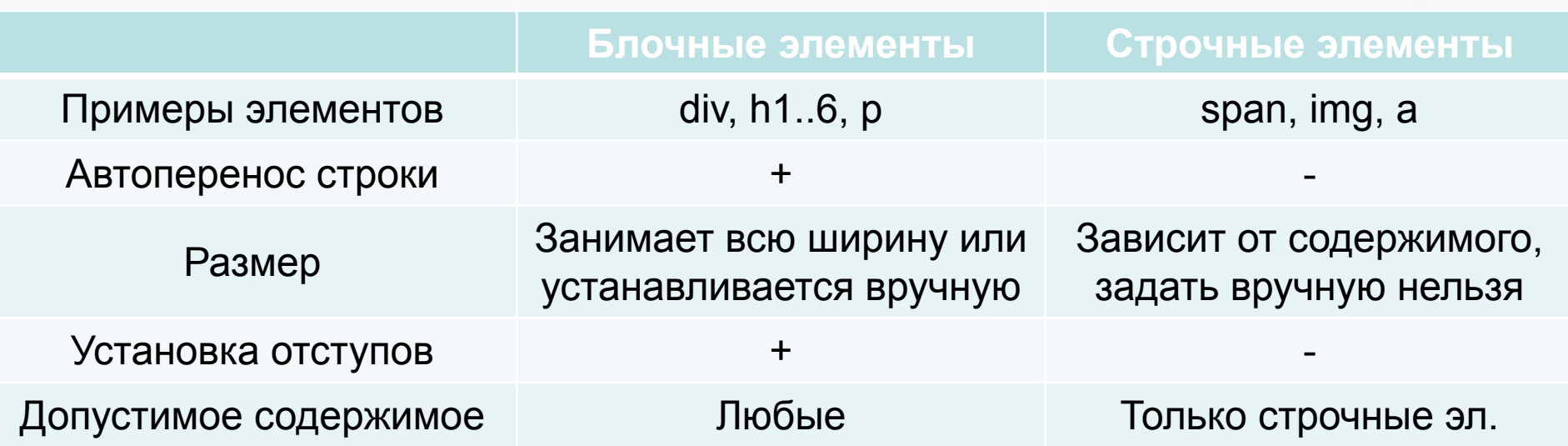

*Также существуют строчно-блочные элементы, которые заимствуют свойства от обоих классов элементов. С помощью CSS можно менять тип элементов.*

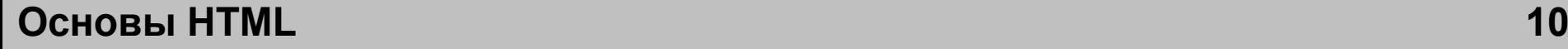